## **ReggelreTranslate Кряк Incl Product Key Скачать бесплатно [Mac/Win] (2022)**

Что это? regelreTranslate — небольшая программа, позволяющая переводить нужный текст прямо с рабочего стола. Вы можете выбрать файл, содержащий переведенный текст и исходный текст, и повторно перевести текст. Вы также можете загрузить несколько файлов и сохранить их. Что я сказал? С regelreTranslate вы можете переводить текст или текстовые фрагменты и вставьте переведенный текст в нужное приложение. Что нового Версия 1.2: Реализована поддержка нескольких файлов. Версия 1.1: Исправлены проблемы с множественным выбором файлов. Версия 1.0: Первый выпуск Как установить 1. Установите программу, скачав последнюю версию и запустите исполняемый файл. 2. Выберите нужный язык и нажмите «перевести». 3. Переведенный текст можно разместить в нужном приложении. 4. Если программа найдет два файла с одинаковым именем, она объединит их и спросит, перезаписать ли существующий файл. 5. Вы также можете выбрать папку, содержащую несколько файлов, и программа выполнит поиск всех нужных файлов. 6. Переведенный текст можно сохранить в той же папке, что и исходный текст, или в других папках. Если вы не хотите перезаписывать существующий файл, вы можете добавить его в папку или использовать уже существующее имя файла, например: =NewText. Как использовать 1. Выберите нужный язык. 2. Откройте папку, содержащую файлы для перевода. 3. Выберите нужный файл(ы). 4. Нажмите «перевести». Если вы хотите сохранить переведенный текст в другой папке, нажмите «Сохранить». Если программа найдет два файла с одинаковым именем, она спросит, хотите ли вы перезаписать существующий файл. 5. Если вы не хотите перезаписывать существующий файл, вы можете добавить его в папку или использовать уже существующее имя файла, например: =НовыйТекст. 6. Ваш перевод сохранен. RegelreTranslate работает со многими приложениями, такими как Microsoft Office и т. д.Если он находит переведенное слово и оно вам нужно, выберите «Загрузить файл и перевести». Варианты загрузки Как загрузить: Все перечисленные релизы вы можете скачать на нашем сайте. Вы можете скачать нужный релиз и сохранить файл, например, вы

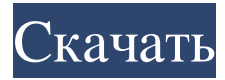

## **ReggelreTranslate**

regelreTranslate — небольшой инструмент, позволяющий переводить нужный текст прямо с рабочего стола. Если в вашей копии есть неправильный перевод, если ваша корректура была сделана неправильно. Вы должны знать, что переводчик передает только основную информацию. Если название продукта, титульный лист, обложка книги и т. д. отсутствуют. Перевод становится невозможным. Переводчик делает только автоматический перевод. Текст не обязательно должен быть опубликован в сети. Каждый переводчик должен написать приложение для конкретного приложения (исполняемую программу). Поскольку вы хотите сохранить его в автономном режиме, вам придется написать это самостоятельно. Перевод текста прямо с рабочего стола достаточно сложная работа программиста. Язык английский, немецкий и испанский. Итак, вам нужно выбрать нужный язык. Если перевода нет, инструмент спросит вас, что делать. Вы можете либо продолжить перевод, либо отменить его. Каждый раз, когда вы переводите текст, программа автоматически проверяет его содержание. Только если все правильно программа позволяет переводить. Вы можете выбрать лучший перевод текста, исходя из вашего мнения. Вы также можете выбрать лучший перевод текста в зависимости от корпуса. Это автономный инструмент. Так что не должно быть проблем с его загрузкой. Комитет по историческим фабрикам реформирован. Комитет исторических фабрик стремится превратить кампанию по сохранению оставшихся в Великобритании фабрик времен Второй мировой войны в движение, которое ищет лучшие образцы промышленного наследия Великобритании и прославляет те, которые процветают сегодня. Группа экспертов и общественность оценят состояние остальных объектов. Цель

состоит в том, чтобы разработать стратегию, гарантирующую, что эти сайты будут доступны для использования в качестве образовательных, общественных и вдохновляющих мест для следующего поколения промышленности в 21 веке. В дополнение к этому, программа консультаций определит, как сайты могут быть поддержаны для поощрения более широкого развития. Посетителям будет предложено подписаться на опрос, чтобы высказать свое мнение о том, как лучше всего сохранить эти места и использовать их для образовательного, культурного и экономического развития. 1 Cal.App.3d 1094 (1969) 83 кал. Rptr. 668 ЛЮДИ, Истец и Ответчик, в. ЭДДИ РЭЙ УИЛЬЯМС, ответчик и апеллянт. Досье № 20393. Апелляционный суд Калифорнии, второй округ, второе отделение. 6 декабря, fb6ded4ff2

<https://corporateegg.com/3d-graffiti-statue-кряк-скачать-бесплатно-final-2022/> <https://alternantreprise.com/non-classifiee/tga-to-jpg-converter-software-активированная-полная-версия-activatio/> <https://silkfromvietnam.com/youtube-downloader-pro-кряк-free-registration-code-скачать-for-windows-2022/> <https://www.repaintitalia.it/work-time-recorder-скачать-бесплатно-for-pc/> <https://cuteteddybearpuppies.com/2022/06/nacsport-scout-plus-активированная-полная-версия-ска/> [https://www.nachhilfe-vermittlung.com/magazin/advert/lutz-roeder-039s-net-resourcer-%d1%81%d0%ba%d0%b0%d1%87%d](https://www.nachhilfe-vermittlung.com/magazin/advert/lutz-roeder-039s-net-resourcer-%d1%81%d0%ba%d0%b0%d1%87%d0%b0%d1%82%d1%8c-%d0%b1%d0%b5%d1%81%d0%bf%d0%bb%d0%b0%d1%82%d0%bd%d0%be-march-2022/) [0%b0%d1%82%d1%8c-%d0%b1%d0%b5%d1%81%d0%bf%d0%bb%d0%b0%d1%82%d0%bd%d0%be-march-2022/](https://www.nachhilfe-vermittlung.com/magazin/advert/lutz-roeder-039s-net-resourcer-%d1%81%d0%ba%d0%b0%d1%87%d0%b0%d1%82%d1%8c-%d0%b1%d0%b5%d1%81%d0%bf%d0%bb%d0%b0%d1%82%d0%bd%d0%be-march-2022/) <https://fathomless-bastion-51181.herokuapp.com/Slewer.pdf> [https://scrolllinkupload.s3.amazonaws.com/upload/files/2022/06/RIoTjdUL7aYEDHPj5ErE\\_15\\_8fc33791ae822db445db8ee65](https://scrolllinkupload.s3.amazonaws.com/upload/files/2022/06/RIoTjdUL7aYEDHPj5ErE_15_8fc33791ae822db445db8ee65ae20e2f_file.pdf) [ae20e2f\\_file.pdf](https://scrolllinkupload.s3.amazonaws.com/upload/files/2022/06/RIoTjdUL7aYEDHPj5ErE_15_8fc33791ae822db445db8ee65ae20e2f_file.pdf) [https://puntorojoec.com/wp-content/uploads/2022/06/Designers\\_Tools.pdf](https://puntorojoec.com/wp-content/uploads/2022/06/Designers_Tools.pdf) <https://suchanaonline.com/dwgsee-активация-keygen-скачать-бесплатно-for-windows-latest/> [https://www.mozideals.com/advert/microsoft-firewall-client-for-isa-server-%d0%b0%d0%ba%d1%82%d0%b8%d0%b2%d0%](https://www.mozideals.com/advert/microsoft-firewall-client-for-isa-server-%d0%b0%d0%ba%d1%82%d0%b8%d0%b2%d0%b8%d1%80%d0%be%d0%b2%d0%b0%d0%bd%d0%bd%d0%b0%d1%8f-%d0%bf%d0%be%d0%bb%d0%bd%d0%b0%d1%8f-%d0%b2%d0%b5%d1%80%d1%81%d0%b8%d1%8f/) [b8%d1%80%d0%be%d0%b2%d0%b0%d0%bd%d0%bd%d0%b0%d1%8f-%d0%bf%d0%be%d0%bb%d0%bd%d0%b0%d1](https://www.mozideals.com/advert/microsoft-firewall-client-for-isa-server-%d0%b0%d0%ba%d1%82%d0%b8%d0%b2%d0%b8%d1%80%d0%be%d0%b2%d0%b0%d0%bd%d0%bd%d0%b0%d1%8f-%d0%bf%d0%be%d0%bb%d0%bd%d0%b0%d1%8f-%d0%b2%d0%b5%d1%80%d1%81%d0%b8%d1%8f/) [%8f-%d0%b2%d0%b5%d1%80%d1%81%d0%b8%d1%8f/](https://www.mozideals.com/advert/microsoft-firewall-client-for-isa-server-%d0%b0%d0%ba%d1%82%d0%b8%d0%b2%d0%b8%d1%80%d0%be%d0%b2%d0%b0%d0%bd%d0%bd%d0%b0%d1%8f-%d0%bf%d0%be%d0%bb%d0%bd%d0%b0%d1%8f-%d0%b2%d0%b5%d1%80%d1%81%d0%b8%d1%8f/) <https://soulattorney.com/nvenc-активированная-полная-версия-скача/> <https://dubaiandmore.com/wp-content/uploads/2022/06/vayxant.pdf> <https://eugreggae.com/mailsdaddy-pst-to-office-365-migration-tool-кряк-скачать-бесплатно-x64/> <https://www.lbbskin.com/journal/mlinstall-ключ-скачать-бесплатно-без-регистр/> [https://guarded-everglades-20893.herokuapp.com/Easy\\_Data\\_Recovery.pdf](https://guarded-everglades-20893.herokuapp.com/Easy_Data_Recovery.pdf) <http://automationexim.com/recover-my-email-ключ-serial-number-full-torrent-скачать-бесплатно-без-р/> <https://kalapor.com/lepide-active-directory-bulk-image-editor-ключ-with-license-code-скачать-pc-windows-updated-2022/> <https://happyfeet-shoes.gr/compactgui-активированная-полная-версия-скач/> <https://setewindowblinds.com/zanami-time-tracker-активация-activation-key-скачать-бесплатно-latest/>